## CHAPTER 1 The World of Designing

Worksheet 2

Class 2 (17/06/2020)

Click here to view the video lesson

1. What is free software ? Give examples.

2. What are the characteristics of inkscape ?

\* \* 3. How to open inkscape sotware ? Applications  $\rightarrow$  .....  $\rightarrow$  inkscape

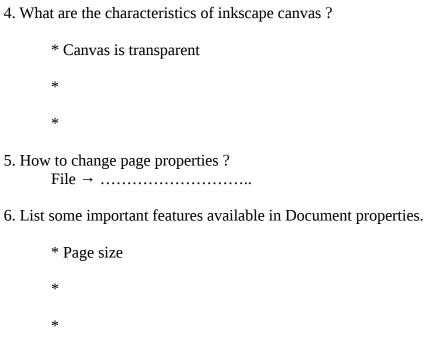

## CHAPTER 1 The World of Designing

## Worksheet 2

7. Observe the figure and complete the table given below

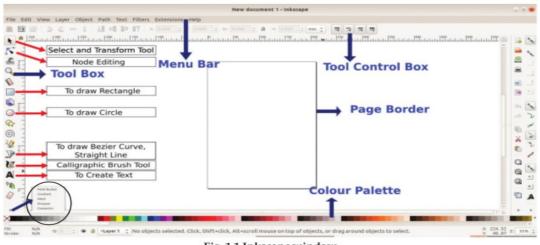

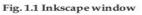

| Icon       | Tool |
|------------|------|
| *          |      |
| 5          |      |
|            |      |
| $\bigcirc$ |      |
| 2          |      |
| Ve         |      |
| A          |      |

## CHAPTER 1 The World of Designing

Worksheet 2

Class 2 (17/06/2020)

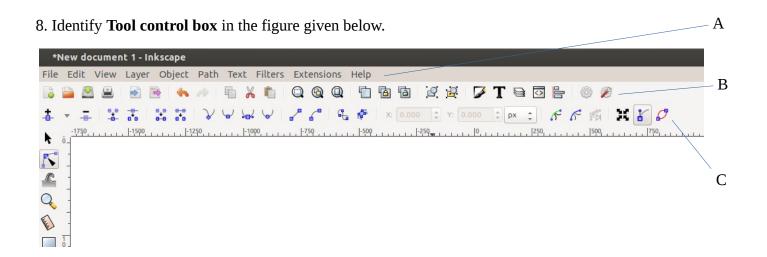

- 9. List some important features available in Fill and stroke window.
  - \*
  - \*

  - \*
  - \*
  - \*